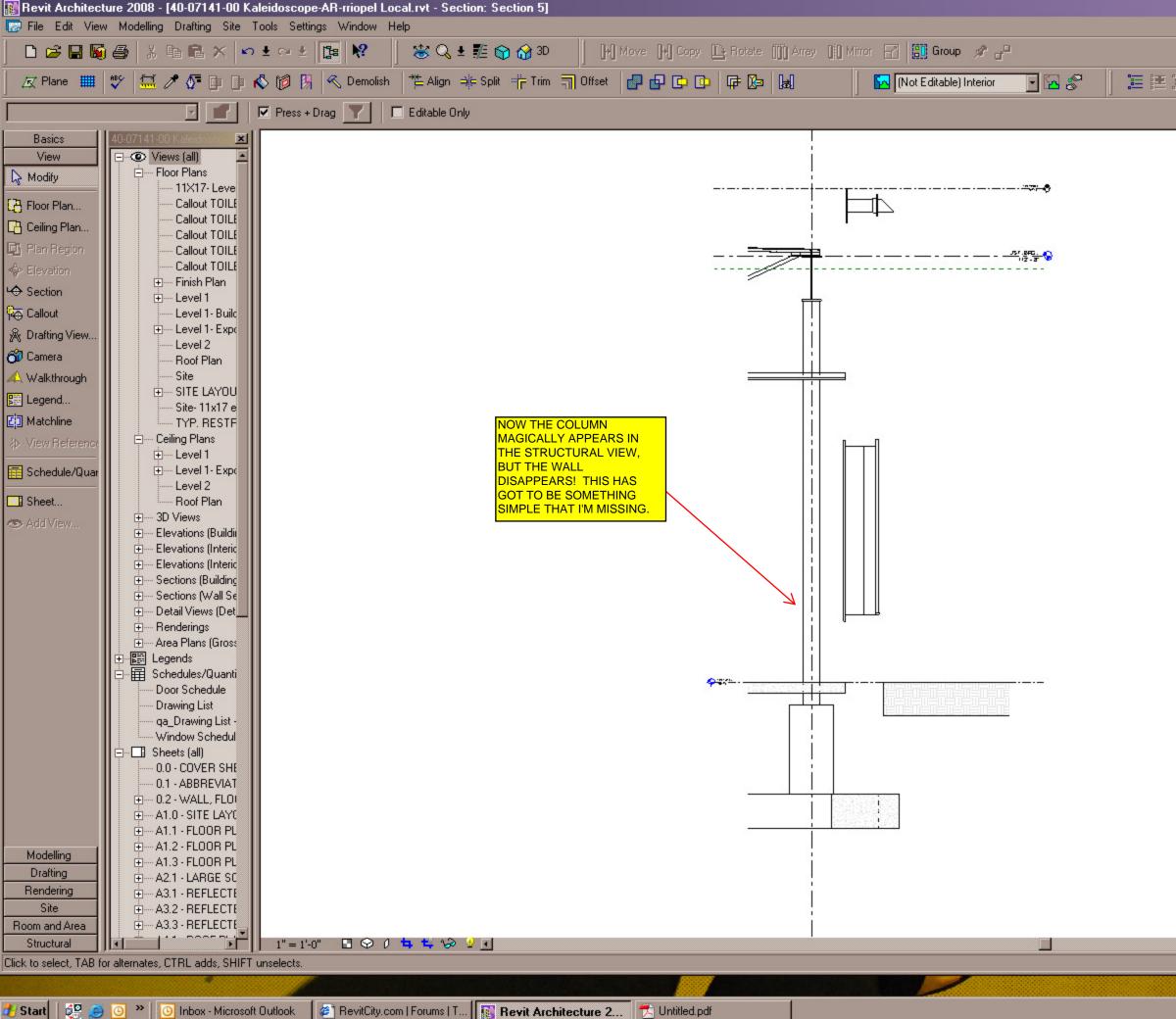

) E 評 E Edit Option

CAP

• 1

\_ 8 ×